# Introduction to the z/Architecture Transactional-Execution Facility

Richard Cebula riccebu@uk.ibm.com

Copyright IBM (UK) Ltd 2013

# **Introduction**

Introduced on the IBM System z EC12, the Transactional-Execution Facility is a suite of hardware instructions which allow multiple updates to be made to storage which either appear as a single operation or do not appear to occur as observed by programs. A series of instructions can be grouped together into a transaction and any instructions which are used to update memory will be committed to memory at the transaction's end.

# **Why is the Transactional-Execution Facility Important?**

The toughest challenge for programmers in a multi-processor system is the issue of concurrency. The programmer is completely unaware of the order of execution between two threads and this can only be determined whilst the threads are running by the processor. If two threads are operating on the same data or are waiting for events to occur, it is important to serialise the operations of the threads so that the program's logic is able to guarantee the state of the threads. This is normally performed by using software-based locking methods which involve the operating system. As a result, a program that uses software-based locking can be much slower than one that relies on hardware locks. This also means that the program is dependent on the services and APIs provided by the operating system, possibly reducing the portability of the program.

The z/Architecture also provides a number of hardware-locking instructions such as COMPARE AND SWAP (which can be used to attempt an atomic update to memory) and PERFORM LOCKED OPERATION (which is an incredibly complex instruction).

## **What is the Transactional-Execution Facility used for?**

The Transactional-Execution Facility can be used to provide:

- Atomicity Transactions are either committed or aborted. Committed transactions will store all their updates to memory at transaction end. Aborted transactions will have no updates to memory stored at transaction end (except for non-transactional stores)
- Performance Using the Transactional-Execution Facility can be much quicker than using software-based locking methods. If a program is permitted to use the Transactional-Execution Facility, then no operating system interaction is needed in order to have "hardware-style locking" governing a series of updates to memory.
- Reducing software complexity series of COMPARE AND SWAP-style instructions can be replaced by code encapsulated inside a transaction.
- Improved diagnostics The TDB (Transaction Diagnostics Block) can be examined in order to determine why a transaction was aborted and the updates to memory failed.

#### **What is provided by the Transactional-Execution Facility?**

The Transactional-Execution Facility provides the following:

- Three special-purpose controls the Transaction Abort PSW, the Transaction Diagnostic Block address and the Transaction Nesting Depth.
- Five control register bits these are used generally by the control program to govern what happens during an interrupt, what happens when transactions are aborted and if the Transactional-Execution Facility is available for programs to use.
- Six general purpose instructions:
	- TBEGIN Start a non-constrained transaction
	- TBEGINC Start a constrained transaction
	- TABORT Abort a transaction
	- $TRND End a$  transaction

Copyright IBM (UK) Ltd 2013

- NTSTG Non-Transactional Store
- ETND Extract Transaction Nesting Depth

## **Prerequisites for using the Transactional-Execution Facility**

In order to use the EC12's transactional memory facility, the machine must be equipped with the Transactional-Execution facility installed in hardware. Facility indicator bit 73 indicates whether the Transactional-Execution Facility is available. If both bits 73 and 50 are on, then the Constrained Transactional-Execution Facility is installed.

In order to use the instructions provided by the Transactional-Execution Facility, the PTFs for APAR PM49761 (or RPM asma90-1.6.0-18.rpm or higher) must be applied to HLASM.

#### **Assembling a program that uses the Transactional-Execution Facility**

Assembly of a program that uses the Transactional-Execution Facility is the same as that for any program. However, HLASM provides the listing exit ASMAXTXP which can be used to check whether the program being assembled violates any of the constrained transaction rules. Please note that this is an *assembly time* check and not a *runtime* check and therefore is limited to checking code as if it was to be run sequentially.

ASMAXTXP will check code for:

- Use of a zero base register for constrained transactions
- Allow AR modification control being 0 for constrained transactions
- Whether or not a transaction exceeds its instruction and/or byte limit
- Restricted instructions between the issue of a TBEGINC and TEND instruction

To enable the ASMAXTXP exit, use HLASM with the option EXIT(PRTEXIT(ASMAXTXP)). If any of the above checks fail, then the transaction may not execute correctly due to transaction violations. ASMAXTXP will issue a warning message for any failing check with a return code 4.

#### **Terminology**

#### *Constrained Transaction*

A constrained transaction is started by the TEBGINC instruction. Updates to memory will be committed upon the end of the transaction specified by TEND. Constrained transactions are limited to 256 bytes in length between the TBEGINC and TEND instructions, many instructions are classified as *restricted* and are not permitted inside a constrained transaction, and no more than 32 instructions may be executed by the transaction.

#### *Non-constrained Transaction*

A non-constrained transaction is started by the TBEGIN instruction. At the end of the transaction specified by the TEND instruction, an attempt will be made to commit any updates to memory. If the updates to memory are unsuccessful, the transaction will be *aborted*; control passes to the instruction following the TBEGIN and the condition code is set to non-zero.

If a non-constrained transaction is aborted, general purpose registers specified by the GRSM (General-purpose Register Save Mask) operand of the TBEGIN instruction are restored to their previous values.

#### *Non-transactional Store*

The NTSTG instruction allows a store to memory to be performed whilst inside a transaction in a non-transactional way. This means that if the transaction is aborted, the non-transactional store would still have been committed.

# **Using the Transactional-Execution Facility**

The rest of this Technote demonstrates how to use the Transactional-Execution Facility by changing a program which currently uses software-based locking methods to update a linked list. The program consists of:

- A master process which performs the program's initialisation, spawns child processes and waits for them to finish their processing before terminating the program.
- Each child process creates a linked-list which are chained together with the lists from other child processes. In order to do this, the child processes currently use the z/OS ISGENQ macros to obtain and release software locks to perform safe updates to the chain of linkedlists.
- After attaching its linked-list into the chain, the child process waits for a predetermined amount of time in order to simulate processing after which it goes through the chain removing its linked-list.

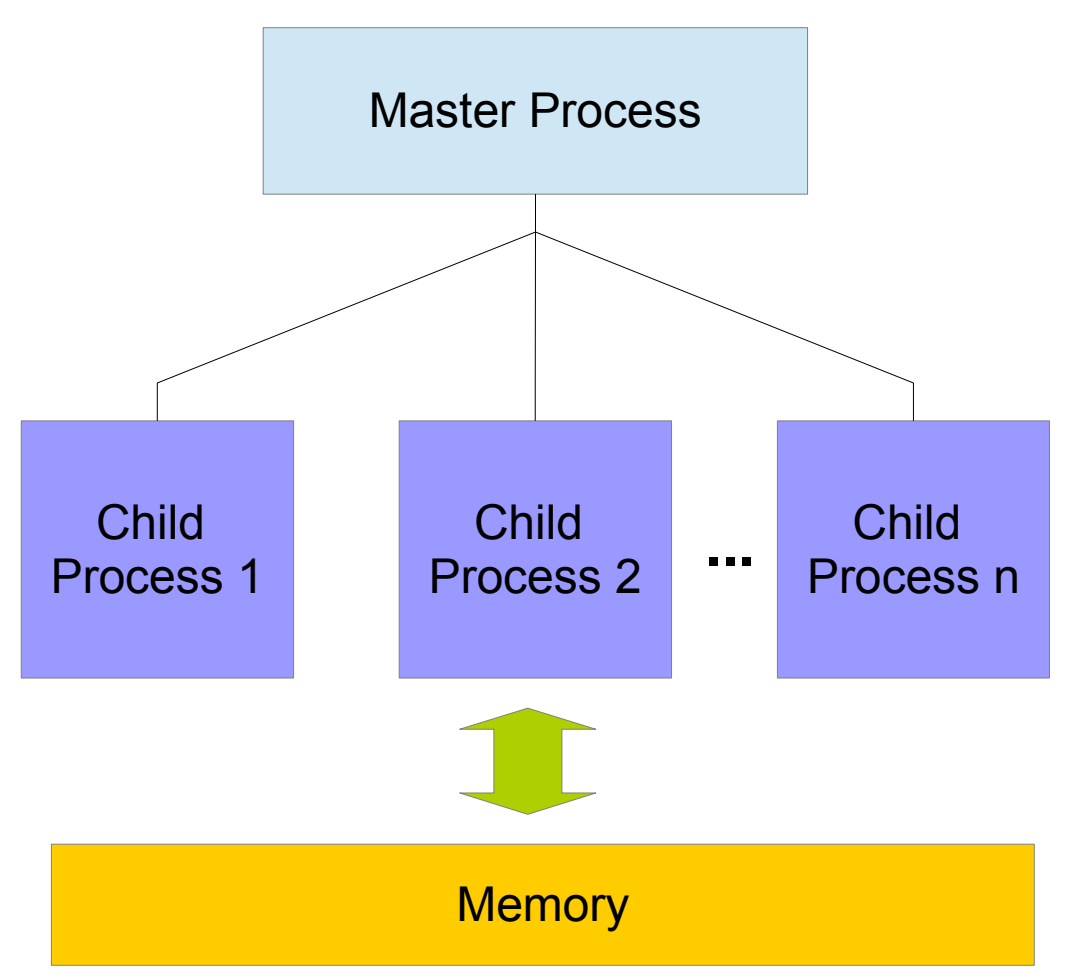

*Figure 1 – Example master and child processes*

#### **Changing the master process**

During initialisation the master process can check whether or not the Transactional-Execution Facility is available for use. This can be done by examining the output of the STFLE instruction. Under z/OS, the PSA already stores the output of the STFLE instruction.

```
----+----1----+----2----+----3----+----4----+----5----+----6----+----7----+----8
* INCLUDE THE IHAPSA MACRO IN ORDER TO EXAMINE THE PSA
         IHAPSA , 
* Address PSA and examine facility bits
         XR R0,R0
         USING PSA,R0
        TM FLCEFACILITIESLISTBYTE9, X'40' Test for trans facility<br>IF (0) Is it on?
 IF (O) Is it on?
 MVI TB_TRAN_SUPPORT,C'Y' Yes – non-trans enabled
          TM FLCEFACILITIESLISTBYTE6, X'20' Constr trans available?
          IF (O)<br>MVI T
                TB TRAN SUPPORT, C'C' Yes - constr trans on
           ENDIF ,
         ELSE ,
          MVI TB TRAN SUPPORT, C'N' Indicate no trans
         ENDIF ,
         DROP R0
* Each child process can now examine the data passed to it in 
* TB_TRAN_SUPPORT to determine whether or not it should run in
* transactional, constrained or non-transactional mode. It is
* important that all child processes run in the same mode so that no
* problems occur should a child process using the Transactional-Execution
* Facility does not get into a conflict with a child process using
 software based locking.
```
At this stage of the program, each child process will be able to examine the state of TB TRAN SUPPORT to determine which "mode" to run in. The program has been written for portability so that the same object code can run on machines with and without the Transaction-Execution Facility being available. The value of TB\_TRAN\_SUPPORT is one of:

- $C \rightarrow$  Constrained transactions are available for use
- $Y \rightarrow$  Transaction-Execution facility is available for use
- $N \rightarrow No$  transaction facility is available for use

#### **Child process code – Chaining the lists together**

Each child process creates its own linked-list in memory. This part of the processing does not affect other child processes since these lists are created independently. Once the list is created, it must be chained together with the other linked-lists in memory and it is this operation which must be conducted in an atomic way to prevent other child processes attempting to update the chain as they add their list at the same time.

```
----+----1----+----2----+----3----+----4----+----5----+----6----+----7----+----8
 Examine WS_TRAN_SUPPORT (child working storage copy of
 TB TRAN SUPPORT) and start the chaining operation.
         \overline{C}LI WS_TRAN_SUPPORT, C'C'<br>IF (EO)
          F (EQ) –<br>J CTRACT
                                  Run the constrained transaction
          ENDIF ,
         CLI WS_TRAN_SUPPORT, C'N'<br>TE (EO)
           \begin{bmatrix} \text{F} & (\text{EQ}) & \ \text{XR} & \text{R5.R5} \end{bmatrix}XR R5, R5 Clear transaction retry count
LARL R4, NTRACTS Address of transaction retry
           LARL R4, NTRACTS and the constrained transaction etry<br>J NTRACT Run non-constrained transaction
         ELSE , Get ENQ and software lock
         ISQENQ REQUEST=OBTAIN,<br>
ONAME=S ENO MAJOR NAME.
               QNAME=S_ENQ_MAJOR_NAME,<br>RNAME=S_ENQ_MINOR_NAME,
               RNAME=SENQMINORNAME,
               RNAMELEN=S_ENQ_RNAME_LENGTH,<br>CONTROL=EXCLUSTVE, X
               CONTROL=EXCLUSIVE, \overline{X}<br>FNOTOKEN=WS ENO TOKEN.
               ENQTOKEN=WS_ENQ_TOKEN,<br>SCOPE=STEP. X
               SCOPE=STEP,
               MF=(E,WS\_ISGENQ_S)<br>COM Q
           J COM Q<sup>-</sup> Skip transaction initialisation
          ENDIF ,
```
The child process can now either initialise its transaction or begin the common chaining code. The common chaining code is at the label COM\_Q.

**Starting the non-constrained transaction**

```
----+----1----+----2----+----3----+----4----+----5----+----6----+----7----+----8
* Registers 6,7,8 and 9 will be modified during the transaction.
* Should the transaction abort for any reason, these should be
* restored to their previous values.
REGS69 EQU B'00011000' Create the GRSM for regs 6-9
*
* Start the non-constrained transaction
* 
NTRACTS TBEGIN WS TRAN TDB, REGS69
        JNZ TRAN_ABORT Setup abort handler<br>Jump to common code
               COMQ Jump to common code
```
Starting a non-constrained transaction involves setting up the transaction abort routine, providing a Transaction Diagnostic Block (TDB) and also the General-purpose Register Save Mask (GRSM). If the transaction is aborted, control will pass to the instruction immediately after the TBEGIN instruction. This instruction is used to jump to the common transaction abort routine TRAN\_ABORT. The general-purpose registers indicated in the GRSM will be restored to their values previous to their values prior to the transaction starting.

Copyright IBM (UK) Ltd 2013

#### **Starting the constrained transaction**

```
----+----1----+----2----+----3----+----4----+----5----+----6----+----7----+----8
* 
* Start a constrained transaction
* 
CTRACT TBEGINC 0,0<br>JNZ TRA
               TRAN ABORT Setup abort handler if we don't start
```
If the constrained transaction facility is available to the program, then the program will make use of it since using a constrained transaction *always* commits any updates it makes. However, constrained transactions have far more limitations placed upon them both in terms of which instructions may be used within them and the number of instructions which are to be placed inside them.

#### **Common chaining code**

Once the transactions have been started, or the ENQ has been obtained for the critical section of code, then the common chaining code can begin:

```
----+----1----+----2----+----3----+----4----+----5----+----6----+----7----+----8
* 
* Common chaining code for chaining 2 lists into 2 chains
* 
COM Q L R8, TB CELL CHAIN 1 Get head 1 into working storage
L L R9, TB CELL CHAIN 2 Get head 2 into working storage
        ST R8, WS_CELL_1HEAD<br>ST R9. WS_CELL_2HEAD
        ST R9, WS_CELL_2HEAD<br>ST R6, TB_CELL_CHAIN
        ST R6,TB<sup>_</sup>CELL_CHAIN_1 Save new head 1<br>ST R7,TB_CELL_CHAIN_2 Save new head 2
        ST R7, TB_CELL_CHAIN_2 Save new head 2<br>
L R6, WS_CELL_1TAIL Get last cell 1
 L R6,WS_CELL_1TAIL Get last cell 1
 L R7,WS_CELL_2TAIL Get last cell 2
ST R8, SP1 F PTR Join pointer
ST R9, SP2 F PTR
L R8, TB_ENQ_COUNT_1 Get chain counts
        L R9,TB_DEQ_COUNT_1<br>AFI R8,1
        AFI R8,1 - - Increase chain counts<br>AFI R9,1
        \begin{array}{ccc}\n\text{AFI} & \text{R9,1} \\
\text{ST} & \text{R8, T}\n\end{array}ST R8, TB_ENQ_COUNT_1<br>ST R9, TB_DEO_COUNT_1
        ST R9, TB_DEQ_COUNT_1<br>L R8, TB_CELL_COUNT
L R8, TB CELL COUNT 1
L R9, TB CELL COUNT 2
A R8, WS_CELL_COUNT_1
A R9, WS_CELL_COUNT_2
        ST R8, TB<sup>_</sup>CELL<sup>_</sup>COUNT<sup>-1</sup>
        ST R9 TB_CELL_COUNT_2
*
 Check if running a transaction and if so then end it.
 If not then release the ENQ
        CLI WS TRAN SUPPORT, C'N'
        IF (NE)
                                        End the transaction to commit
        ELSE , Release the ENO
         ISGENQ REQUEST=RELEASE, X
              ENQTOKEN=WS_END_TOKEN, X
              MF=(E,WS\;IS\overline{GENQ}^S) ENDIF ,
```
In the common code, a number of counters and pointers were updated inside the transaction. Doing the same operation without a software-based lock and without the transactional-execution facility would become very difficult.

If changing existing code to make use of transactional-execution rather than using other softwarebased locking methods, critical section code may need to be restructured so that it can be executed within a transaction. The difficulty in doing this should be considered by the programmer before attempting to modify their existing code.

More information about the restrictions of using the Transactional-execution Facility can be found in the z/Architecture Principles of Operations (SA22-7832-09) – Chapter 5 – Program Execution.

#### **Creating a Transaction-Abort Routine**

If a transaction fails to initialise or it is aborted either by the hardware or by issuing the TABORT instruction, control passes to the instruction immediately following the corresponding TBEGIN / TBEGINC instruction and the condition code is set to non-zero. This is why in the example program, a JNZ TRAN\_ABORT is used immediately following the TBEGIN and TBEGINC instructions.

The transaction abort routine may include logic for examining the Transaction Diagnostic Block (TDB). The format of the TDB is documented in Principles of Operation and contains many useful fields for diagnosing why a transaction was aborted and the state of the Transaction-Execution Facility at the time of the abort such as the Transaction Nesting Depth (TND), Transaction Abort Code (TAC), Aborted-Transaction Instruction Address (AITA).

The PERFORM PROCESSOR ASSIST (PPA) instruction can be used during the transaction abort processing in order to try and increase the likelihood of the transaction committing successfully. Before starting the non-constrained transaction, the child process uses register 5 as a transaction retry count and register 4 as the transaction retry address.

The transaction abort routine code is as follows:

```
----+----1----+----2----+----3----+----4----+----5----+----6----+----7----+----8
* **********************************************************
* Transaction abort routine TRAN_ABORT 
* **********************************************************
* 
* If the transaction fails to initialise or if it is aborted 
 then control will pass here.
* The TDB may contain information that will help to diagnose
* why the transaction failed.
* The number of times that the transaction has failed is
* stored in register 5.
* The transaction retry address is stored in register 4.
*
TRAN_ABORT DC 0H
        WTO MF=(E, WS_WTO_TABORT) Show transaction has aborted<br>CLI WS TRAN SUPPORT.C'Y'
        CLI WS_TRAN_SUPPORT, C'Y'<br>IF (NE)
                (NE)SOMETHING WENT SERIOUSLY WRONG!!
          LA R3, WS TRAN TDB Make TDB easy to access
          ABEND 20, DUMP ABEND and dump
         ENDIF ,
*
 All the code for examining the TDB for any useful information
 should go here...
* 
* Update the transaction fail count
        AHI R5,1
        CIJNL R5,20,DISTRAN Failed 20 times? - Yes, give up
       PPA R5,0,1<br>BR R4 BR R4 Redrive transaction
            WS_TRAN_SUPPORT,C'N' Disable transaction support<br>TIDYUP Go tidy up storage and exit
       J TIDYUP Go tidy up storage and exit
```
#### **When to use transactions**

Although the Transaction-Execution Facility provides a very useful, they cannot be used to solve every locking problem. Transactions are good for short updates to memory that require more than a single instruction. Transactions should not be used for preparing to enter a critical section, timing / synchronising threads and large updates to memory.

Transactions and software-based locking methods should not be used together for the same critical sections of code. Since the Transaction-Execution Facility is based in hardware, it takes no notice of any software-based locks that are managed by the operating system. Consider the following:

- Processes A and B are attempting to update the same set of counters in memory.
- Process A acquires a software-based lock for the region of memory with exclusive access.
- Process B does not wait for the lock and instead uses a transaction to update the memory and commits its changes.
- Process A (which has the software lock) writes its changes to memory after Process B had finished its transaction and therefore overwrites the changes that Process B had made corrupting the data.

The problem occurs because Process B is unaware to the software-based lock held by Process A and therefore acts as if no locking was used over the data.

#### **Summary**

The Transactional-Execution Facility provided by System z can be used to simplify code and improve performance in the correct circumstances when needing to provide a level of atomicity to small critical sections of code.

Constrained transactions have severe limitations placed upon them, they always commit when they reach the TEND instruction and so can be used to guarantee the state of data if the transaction started.

Non-constrained transactions do not suffer with the same limitations as constrained transactions however they may be aborted if they cannot commit their data and therefore require a suitable transaction abort routine to be prepared should this occur. Any general-purpose registers specified in the GRSM (General-purpose Register Save Mask) upon entry to the non-constrained transaction will be restored to their previous values. The transaction abort routine can use the PERFORM PROCESSOR ASSIST (PPA) instruction in order to increase the likelihood of a non-constrained transaction committing its changes to data.

# **Appendix – JCL and Program Source Code**

This technote provides a downloadable zip file which contains the source code, JCL and the assembler options file XOPT.txt

#### **Contents of the zip file**  $\overline{\text{C}}$

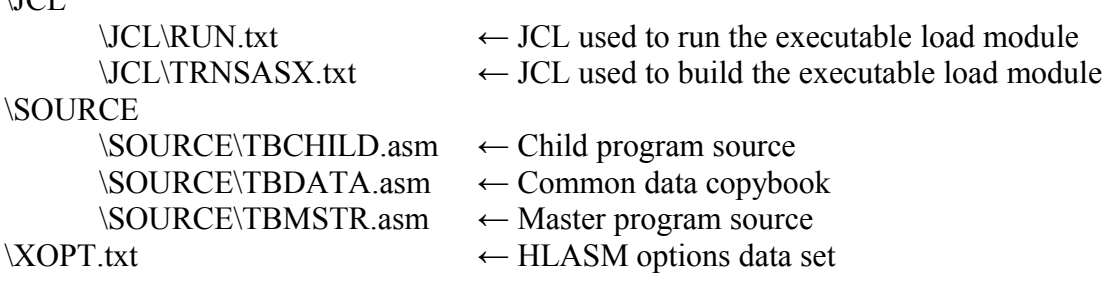

#### **Required data sets on z/OS**

The following data sets should be created on your z/OS system under a suitable high-level qualifier before uploading the contents of the zip file to the system:

&myhlq..HLASM.TRNSACTN.JCL

This is the PDS into which the JCL is to be uploaded

&myhlq..HLASM.TRNSACTN.LOAD

This PDS will contain the executable load module built by the JCL

&myhlq..HLASM.TRNSACTN.SOURCE

This is the PDS into which the source files are to be uploaded

&myhlq..HLASM.TRNSACTN.XOPT

This sequential data set will contain the HLASM options.

#### **Contents of HLASM options data set**

The HLASM options data set (specified by the ASMAOPT DD statement) allows for a convenient place for assembly options to be located.

INFO OBJ EXIT(PRTEXIT(ASMAXTXP))

In particular interest for building programs that use the transactional-execution facility, the HLASM-supplied print exit ASMAXTXP should be used to check that your program adheres to the restrictions of the transactional-execution facility.

For more information on using ASMAXTXP, refer to the Appendix P in the HLASM Programmer's Guide (SC26-4941-06).

#### **JCL used to assemble programs**

The program is designed to assemble and issue WTOs so that it is clear to see how the program operates. To disable this, use an alternative library which has an inert WTO macro in it during assembly.

Note that the sample program makes use of the HLASM Structured Programming Macros which are available as part of the High Level Assembler Toolkit Feature. See the High Level Assembler Release 6 Toolkit Feature Users' Guide (GC26-8710-10) for more information at: [http://www.ibm.com/software/awdtools/hlasm/library.html](http://www.ibm.com/software/awdtools/hlasm/library.htm)

```
----+----1----+----2----+----3----+----4----+----5----+----6----+----7----+----8
//TRNSASX JOB NOTIFY=&SYSUID
\frac{1}{2}//* *****************************************************************
//* THIS JCL IS USED TO BUILD AND LKED AN ASSEMBLER PROGRAM.
//* THE FOLLOWING IS ASSUMED WHEN USING THIS JCL:<br>//*       THE SOURCE FOR THE PROGRAM RESIDES IN ----
//*       THE SOURCE FOR THE PROGRAM RESIDES IN ----> &SRCLIB<br>//*       THE EXECUTABLE LOADMOD IS OUTPUT TO ------> &LODLIB
//* THE EXECUTABLE LOADMOD IS OUTPUT TO ------> &LODLIB
//* THE LISTING IS OUTPUT TO -----------------> &PRFXNM..Z.&PRGNM
//* THE PROGRAM NAME IS ----------------------> &PRGNM
//* THE ASSEMBLER OPTIONS USED ARE IN --------> &PRFXNM..XOPT
//* *****************************************************************
1/7*//* CHANGE THE FOLLOWING LINE TO REFLECT THE PROGRAM NAME
// SET PRGNM=TBMSTR 
1/ / \star//* CHANGE THE FOLLOWING LINE TO REFLECT THE HLQ FOR THE SOURCE
// SET PRFXNM=&SYSUID..HLASM.TRNSACTN
\frac{1}{4}// SET SRCLIB=&PRFXNM..SOURCE
// SET LODLIB=&PRFXNM..LOAD
// SET OPTLIB=&PRFXNM..XOPT
\frac{1}{4}//* CHANGE THE FOLLOWING TO REFLECT THE HLQ FOR HLASM AND SYSTEM
//* DATA SETS
// SET HLQ=SYS1
// SET HLQASM=SYS1.ASM
\frac{1}{4}//* COMPILE AND LINK STEP - PRODUCE THE EXECUTABLE LOAD MOD
//COMPLNK PROC
//ASMMSAMP EXEC ASMACL
//STEPLIB DD DISP=SHR,DSN=&HLQASM..SASMMOD1
            DD DISP=SHR, DSN=&HLQASM..SASMMOD2
//SYSLIB DD DISP=SHR,DSN=&SRCLIB
// DD DISP=SHR,DSN=&HLQ..MACLIB
//        DD DISP=SHR,DSN=&HLQASM..SASMMAC1<br>//       DD DISP=SHR,DSN=&HLQASM..SASMMAC2
// DD DISP=SHR,DSN=&HLQASM..SASMMAC2
//C.SYSIN DD DISP=SHR,DSN=&SRCLIB(&PRGNM)
//C.SYSPRINT DD DISP=OLD,DSN=&PRFXNM..Z.&PRGNM
//C.ASMAOPT DD DISP=SHR,DSN=&OPTLIB
//L.SYSLMOD DD DISP=SHR,DSN=&LODLIB(&PRGNM)
          // PEND
//* ***********************************************************
// SET PRGNM=TBMSTR
//CP1 EXEC COMPLNK<br>//* *******************
                           //* ***********************************************************
// SET PRGNM=TBCHILD
        EXEC COMPLNK
//* ***********************************************************
```
#### **TBDATA – DSECT used by TBMSTR and TBCHILD**

The TBDATA DSECT is used by both the master (TBMSTR) and child (TBCHILD) programs for providing a common data structure in which the master program can communicate with each child program created.

----+----1----+----2----+----3----+----4----+----5----+----6----+----7----+----8 \* \*\*\*\*\*\*\*\*\*\*\*\*\*\*\*\*\*\*\*\*\*\*\*\*\*\*\*\*\*\*\*\*\*\*\*\*\*\*\*\*\*\*\*\*\*\*\*\*\*\*\*\*\*\*\*\*\*\*\*\*\*\*\*\*\*\*\*\* \* TBDATA - DSECTs for TBMASTER and TBCHILD programs \* \* Copyright IBM(UK) Ltd 2014 \* HLASM - High Level Assembler and Toolkit (5696-234) \* \* IBM HLASM - Transactional-Execution Facility Technote \* \* This COPYBOOK is used to provide the TBMSTR and TBCHILD programs with a common set of data structures. \* \* The TB\_MASTER DSECT is the data area which is passed from the \* master program to the child programs. \* \* The format of memory areas obtained from the 1st and 2nd subpool is \* defined by the TB\_SP1\_PARM and TB\_SP2\_PARM DSECTs and are used by \* the child programs in order to build storage chains. \* \* \*\*\*\*\*\*\*\*\*\*\*\*\*\*\*\*\*\*\*\*\*\*\*\*\*\*\*\*\*\*\*\*\*\*\*\*\*\*\*\*\*\*\*\*\*\*\*\*\*\*\*\*\*\*\*\*\*\*\*\*\*\*\*\*\*\*\*\* TB\_MASTER DSECT , Area passed to children tasks TB\_EYE DC CL(C\_EYE\_LENGTH)' ' Eye catcher TB CELL ID 1 DC F'0' cell poolid TB<sup>\_</sup>CELL\_ID\_2 DC F'0' cell poolid TB<sup>I</sup>ENQ\_COUNT\_1 DC F'0' Number of ...<br>TBIDEQICOUNTI DC F'0' Number of ... TB\_DEQ\_COUNT\_1 DC F'0' Number of ...<br>TB\_CELL\_COUNT 1 DC F'0' Number of cells TB\_CELL\_COUNT\_1 DC F'0' Number of cells<br>
TB\_CELL\_COUNT\_2 DC F'0' Number of cells<br>
TB\_ATTA\_COUNT DC F'0' Attach count<br>
TB\_DETA\_COUNT DC F'0' Dettach count  $T^B$ CELL\_COUNT\_2 DC F'0' TB\_ATTA\_COUNT DC F'0' Attach count TB\_DETA\_COUNT DC F'0' Dettach count TB\_CELL\_CHAIN\_1 DC A(0) cell poolid TB\_CELL\_CHAIN\_2 DC A(0)<br>TB\_TRAN\_SUPPORT DC C'N' Trans support availability<br>DC OD Trans support availability align eye<br>Faciliy list TB\_FCLTY\_LIST DC 2FD'0' TB\_EYE\_E DC CL(C\_EYE\_LENGTH)' ' Eye catcher DC 0D TB\_LENGTH EQU \*-TB\_MASTER \* \*\*\*\*\*\*\*\*\*\*\*\*\*\*\*\*\*\*\*\*\*\*\*\*\*\*\*\*\*\*\*\*\*\*\*\*\*\*\*\*\*\*\*\*\*\*\*\*\*\*\*\*\*\*\*\*\*\*\*\*\*\*\*\*\*\*\*\* TB SP1 PARM DSECT , Subpool 1 SP1\_EYE DC CL(C\_EYE\_LENGTH)' ' Eye catcher SP1\_TCB DC A(0) DC Pointer to TCB SP1\_F\_PTR DC A(0) DC Pointer to next cell DC OD SP1\_LENGTH EQU \*-TB\_SP1\_PARM \* \*\*\*\*\*\*\*\*\*\*\*\*\*\*\*\*\*\*\*\*\*\*\*\*\*\*\*\*\*\*\*\*\*\*\*\*\*\*\*\*\*\*\*\*\*\*\*\*\*\*\*\*\*\*\*\*\*\*\*\*\*\*\*\*\*\*\*\* TB SP2 PARM DSECT , Subpool 2 SP2 EYE DC CL(C EYE LENGTH)' ' Eye catcher SP2\_TCB DC A(0) DC Pointer to TCB SP2\_F\_PTR DC A(0) DC Pointer to next cell DC OD SP2\_LENGTH EQU \*-TB\_SP2\_PARM

#### **TBMSTR – The master program**

The purpose of the master program is to detect the presence of the transactional-execution facility and create child processes which create and maintain memory subpools.

The value of C\_CHILD\_COUNT determines the number of child processes to create.

By uncommenting the lines in the master program marked with the comment ####### will cause the master program not to determine the presence of the transactional-execution facility.

----+----1----+----2----+----3----+----4----+----5----+----6----+----7----+----8 TBMSTR RSECT TBMSTR RMODE ANY TBMSTR AMODE 31 \* \*\*\*\*\*\*\*\*\*\*\*\*\*\*\*\*\*\*\*\*\*\*\*\*\*\*\*\*\*\*\*\*\*\*\*\*\*\*\*\*\*\*\*\*\*\*\*\*\*\*\*\*\*\*\*\*\*\*\*\*\*\*\*\*\*\*\*\* \* TBMSTR - Master transaction program \* \* Copyright IBM(UK) Ltd 2014 \* HLASM - High Level Assembler and Toolkit (5696-234) \* \* The purpose of this program is to spawn child processes in order to \* build linked lists. \* The number of child processes spawned is determined by the \* C CHILD COUNT equate. \* \* \*\*\*\*\*\*\*\*\*\*\*\*\*\*\*\*\*\*\*\*\*\*\*\*\*\*\*\*\*\*\*\*\*\*\*\*\*\*\*\*\*\*\*\*\*\*\*\*\*\*\*\*\*\*\*\*\*\*\*\*\*\*\*\*\*\*\*\* COPY ASMMSP ASMDREG ASMMREL C\_EYE\_LENGTH EQU 16<br>C\_CHILD COUNT EQU 100 Amount of child threads to create PRINT OFF SYSSTATE ARCHLVL=1 IEABRCX DEFINE PRINT ON IHAPSA , \* \* \*\*\*\*\*\*\*\*\*\*\*\*\*\*\*\*\*\*\*\*\*\*\*\*\*\*\*\*\*\*\*\*\*\*\*\*\*\*\*\*\*\*\*\*\*\*\*\*\*\*\*\*\*\*\*\*\*\*\*\*\*\*\*\*\*\*\*\* \* Start of mainline code \* \*\*\*\*\*\*\*\*\*\*\*\*\*\*\*\*\*\*\*\*\*\*\*\*\*\*\*\*\*\*\*\*\*\*\*\*\*\*\*\*\*\*\*\*\*\*\*\*\*\*\*\*\*\*\*\*\*\*\*\*\*\*\*\*\*\*\*\* \* TBMSTR RSECT PRINT ON SAVE  $(14, 12)$ ,,\* LARL R9,STATICAREA USING (STATICAREA, STATICAREA E), R9 LA R2, WS LENGTH STORAGE OBTAIN,LENGTH=(R2),ADDR=(R3),COND=NO USING (WORKING STORAGE, WORKING STORAGE+WS LENGTH), R3 ST R13, WS\_SAVEA+4 save callers savearea<br>
LA R13, WS\_SAVEA address my savearea LA R13, WS SAVEA address my savearea ST R13, WS SAVEA+8 ... and save it MVC WS EYE, =CL(C EYE LENGTH) 'TBMSTR  $W/S->'$ MVC  $WS$ <sup>-EYE</sup> E, =CL(C EYE LENGTH) 'TBMSTR  $W/S - \lt'$ ' USING TB MASTER, WS MASTER DATA MVC TB\_EYE,=CL(C\_EYE\_LENGTH)'TBMSTR MASTER>'<br>MVC TR\_EYE\_E.=CL(C\_EYE\_LENGTH)'<TBMSTR MASTE MVC TB\_EYE\_E,=CL(C\_EYE\_LENGTH)'<TBMSTR MASTER'<br>MVI TB\_TRAN SUPPORT,C'N'  $TB$ <sup>T</sup>TRAN SUPPORT,  $C'$ N' XC TB\_TCLTY\_LIST,TB\_FCLTY\_LIST MVC  $\overline{WS}$  LOAD(S LOAD L), S LOAD

----+----1----+----2----+----3----+----4----+----5----+----6----+----7----+----8 \* \* Setup WTOs showing transactional execution facility \* MVC WS\_WTO\_SUPPORT\_Y(S\_WTO\_SUPPORT\_YL),S\_WTO\_SUPPORT\_Y MVC WS\_WTO\_SUPPORT\_C(S\_WTO\_SUPPORT\_CL),S\_WTO\_SUPPORT\_C MVC WS\_WTO\_SUPPORT\_N(S\_WTO\_SUPPORT\_NL),S\_WTO\_SUPPORT\_N  $MVC$   $WS$  $WTO$  $ENDED(S$  $WTO$  $ENDED$  $L)$ ,  $S$  $\overline{W}TO$  $ENDED$ \* MVC WS\_ATTACHX(S\_ATTACHX\_L),S\_ATTACHX MVC WS\_POOL\_1(S\_POOL\_1\_L),S\_POOL\_1<br>MVC WS\_POOL\_2(S\_POOL\_2\_L),S\_POOL\_2  $\mathtt{WS}^-$ POOL $^-$ 2 (S $^-$ POOL $^-$ 2 $^-$ L),S $^-$ POOL\_2 \* \* Check for the availability of the transaction facility \* This is located in bits 73 and 50 of the result of the STFLE \* instruction. \* Bit 73 must be checked first and indicates the presence of the \* Transactional-Execution Facility. \* Bit 50 may be checked once it is know that the transactional \* execution facility is available on this machine and indicates the \* Constrained transactional execution facility is available. \* \* If you wish to build the program so that it does not use the transactional execution facility then uncomment the line marked \* ######## \* AGO .B\_LOAD #######  $XR$   $R0, R0$  USING PSA,R0 TM FLCEFACILITIESLISTBYTE9, X'40' Test for trans facility<br>
Ts it on? F (O) Is it on?<br>
MVI TB TRAN SUPPORT, C'Y' Yes - non TB\_TRAN\_SUPPORT, C'Y' Yes - non-constr enabld  $WTO$   $MF=(E, W\overline{S})$   $WTO$   $SUPPORTY$ <br>  $TW$   $FICERACTI, TTTFST, ISPRYTES$ TM FLCEFACILITIESLISTBYTE6, X'20' Constr trans avavilable?<br>TF (0)  $(0)$ MVI TB TRAN SUPPORT, C'C' Yes - constr trans on WTO MF=(E, WS WTO SUPPORT C) ENDIF , ELSE , CLI TB TRAN SUPPORT, C'N' Unknown value? JNE CABEND Yes - ABEND WTO MF=(E, WS WTO SUPPORT N) Indicate no tran ENDIF , DROP R0 .B LOAD ANOP ,  $\qquad \qquad$  ######## \* \* Load and start the child programs TBCHILD. \* After the child programs have been started, TBMSTR will wait until the child programs finish their processing. \* BEGLOAD LOAD EP=TBCHILD, X SF=(E,WS\_LOAD)<br>ST RO.WS\_TBCHILD RO, WS\_TBCHILD\_EP ST R1, WS TBCHILD LP

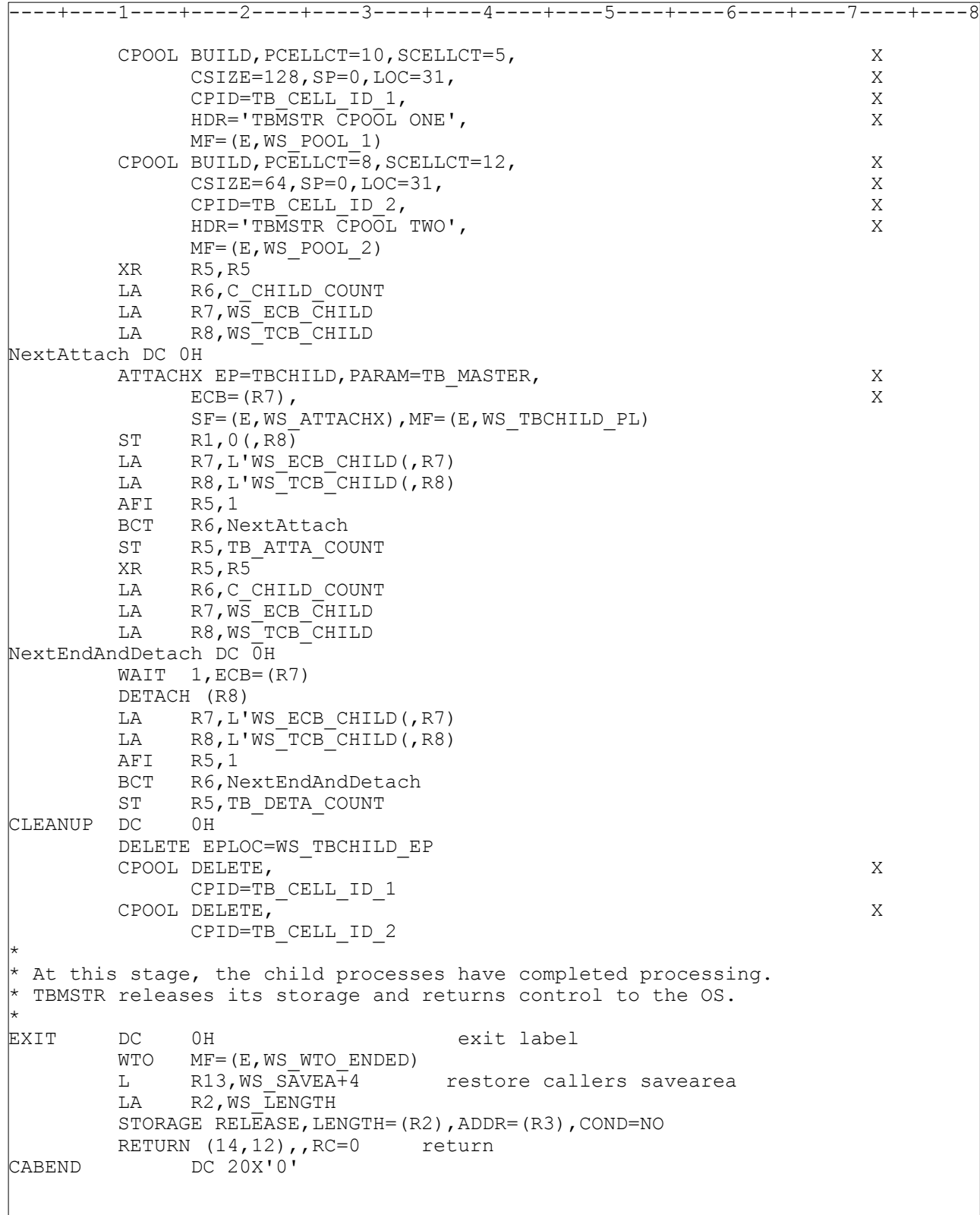

----+----1----+----2----+----3----+----4----+----5----+----6----+----7----+----8 \* \* \*\*\*\*\*\*\*\*\*\*\*\*\*\*\*\*\*\*\*\*\*\*\*\*\*\*\*\*\*\*\*\*\*\*\*\*\*\*\*\*\*\*\*\*\*\*\*\*\*\*\*\*\*\*\*\*\*\*\*\*\*\*\*\*\*\*\*\* \* Static storage used by TBMSTR \* \*\*\*\*\*\*\*\*\*\*\*\*\*\*\*\*\*\*\*\*\*\*\*\*\*\*\*\*\*\*\*\*\*\*\*\*\*\*\*\*\*\*\*\*\*\*\*\*\*\*\*\*\*\*\*\*\*\*\*\*\*\*\*\*\*\*\*\* \* STATICAREA DC 0D'0' align storage \* \* Static macro definitions \* S LOAD LOAD SF=L S\_LOAD\_L EQU \*-S\_LOAD S ATTACHX ATTACHX SF=L S ATTACHX L EQU \*-S ATTACHX S\_POOL\_1 CPOOL BUILD,MF=L S\_POOL\_1\_L EQU \*-S\_POOL\_1 S\_POOL\_2 CPOOL BUILD, MF=L  $S^-$ POOL $^-2$  L EQU \*-S\_POOL\_2 \* S\_CHILD\_NAME DC CL8'TBCHILD' \* \* WTO messages for static storage \* S\_WTO\_SUPPORT\_Y WTO 'Transactionality available',MF=L S\_WTO\_SUPPORT\_YL EQU \*-S\_WTO\_SUPPORT\_Y S\_WTO\_SUPPORT\_C WTO 'Constrained Transactionality available',MF=L S\_WTO\_SUPPORT\_CL EQU \*-S\_WTO\_SUPPORT\_C S\_WTO\_SUPPORT\_N WTO 'No transactionality available',MF=L S\_WTO\_SUPPORT\_NL EQU \*-S\_WTO\_SUPPORT\_C S\_WTO\_ENDED WTO 'Master process ended', MF=L S\_WTO\_ENDED\_L EQU \*-S\_WTO\_ENDED \* |<br>|STATICAREA E LTORG ,<br>|STATICAREA E DC 0D'0' align storage - end of static \* \* \*\*\*\*\*\*\*\*\*\*\*\*\*\*\*\*\*\*\*\*\*\*\*\*\*\*\*\*\*\*\*\*\*\*\*\*\*\*\*\*\*\*\*\*\*\*\*\*\*\*\*\*\*\*\*\*\*\*\*\*\*\*\*\*\*\*\*\* \* Working storage used by TBMSTR \* \*\*\*\*\*\*\*\*\*\*\*\*\*\*\*\*\*\*\*\*\*\*\*\*\*\*\*\*\*\*\*\*\*\*\*\*\*\*\*\*\*\*\*\*\*\*\*\*\*\*\*\*\*\*\*\*\*\*\*\*\*\*\*\*\*\*\*\* \* WORKING STORAGE DSECT Program dynamic area WS\_EYE DC CL(C\_EYE\_LENGTH)'' Eye catcher<br>WS\_SAVEA DC 18F'00' save area WS SAVEA DC 18F'00' save area WS\_LOAD DC 0D,XL(S\_LOAD\_L)'00' load macro WS\_ATTACHX DC 0D,XL(S\_ATTACHX\_L)'00' Attachx WS\_POOL\_1 DC 0D,XL(S\_POOL\_1\_L)'00' cpool 1 WS\_POOL\_2 DC 0D,XL(S\_POOL\_2\_L)'00' cpool 2 \*  $*$  WS WTO buffers for transaction support \* WS WTO SUPPORT Y DC 0D, XL(S WTO SUPPORT YL)'00' WS\_WTO\_SUPPORT\_C DC 0D,XL(S\_WTO\_SUPPORT\_CL)'00' WS\_WTO\_SUPPORT\_N DC 0D, XL(S\_WTO\_SUPPORT\_NL)'00'<br>WS\_WTO\_ENDED DC 0D, XL(S\_WTO\_ENDED L)'00' DC 0D, XL(S WTO ENDED L)'00' \* WS\_TBCHILD\_EP DC A(0) child program address<br>WS\_TBCHILD\_LP DC A(0) child program address  $WS$ <sup>T</sup>BCHILD LP DC A(0)

----+----1----+----2----+----3----+----4----+----5----+----6----+----7----+----8 \* \* \*\*\*\*\*\*\*\*\*\*\*\*\*\*\*\*\*\*\*\*\*\*\*\*\*\*\*\*\*\*\*\*\*\*\*\*\*\*\*\*\*\*\*\*\*\*\*\*\*\*\*\*\*\*\*\*\*\*\*\*\*\*\*\*\*\*\*\* \* Static storage used by TBMSTR \* \*\*\*\*\*\*\*\*\*\*\*\*\*\*\*\*\*\*\*\*\*\*\*\*\*\*\*\*\*\*\*\*\*\*\*\*\*\*\*\*\*\*\*\*\*\*\*\*\*\*\*\*\*\*\*\*\*\*\*\*\*\*\*\*\*\*\*\* \* STATICAREA DC 0D'0' align storage \* \* Static macro definitions \* S LOAD LOAD SF=L S\_LOAD\_L EQU \*-S\_LOAD S ATTACHX ATTACHX SF=L S ATTACHX L EQU \*-S ATTACHX S\_POOL\_1 CPOOL BUILD,MF=L S\_POOL\_1\_L EQU \*-S\_POOL\_1 S\_POOL\_2 CPOOL BUILD, MF=L  $S^-$ POOL $^-2$  L EQU \*-S\_POOL\_2 \* S\_CHILD\_NAME DC CL8'TBCHILD' \* \* WTO messages for static storage \* S\_WTO\_SUPPORT\_Y WTO 'Transactionality available',MF=L S\_WTO\_SUPPORT\_YL EQU \*-S\_WTO\_SUPPORT\_Y S\_WTO\_SUPPORT\_C WTO 'Constrained Transactionality available',MF=L S\_WTO\_SUPPORT\_CL EQU \*-S\_WTO\_SUPPORT\_C S\_WTO\_SUPPORT\_N WTO 'No transactionality available',MF=L S\_WTO\_SUPPORT\_NL EQU \*-S\_WTO\_SUPPORT\_C S\_WTO\_ENDED WTO 'Master process ended', MF=L S\_WTO\_ENDED\_L EQU \*-S\_WTO\_ENDED \* |<br>|STATICAREA E LTORG ,<br>|STATICAREA E DC 0D'0' align storage - end of static \* \* \*\*\*\*\*\*\*\*\*\*\*\*\*\*\*\*\*\*\*\*\*\*\*\*\*\*\*\*\*\*\*\*\*\*\*\*\*\*\*\*\*\*\*\*\*\*\*\*\*\*\*\*\*\*\*\*\*\*\*\*\*\*\*\*\*\*\*\* \* Working storage used by TBMSTR \* \*\*\*\*\*\*\*\*\*\*\*\*\*\*\*\*\*\*\*\*\*\*\*\*\*\*\*\*\*\*\*\*\*\*\*\*\*\*\*\*\*\*\*\*\*\*\*\*\*\*\*\*\*\*\*\*\*\*\*\*\*\*\*\*\*\*\*\* \* WORKING STORAGE DSECT Program dynamic area WS\_EYE DC CL(C\_EYE\_LENGTH)'' Eye catcher<br>WS\_SAVEA DC 18F'00' save area WS SAVEA DC 18F'00' save area WS\_LOAD DC 0D,XL(S\_LOAD\_L)'00' load macro WS\_ATTACHX DC 0D,XL(S\_ATTACHX\_L)'00' Attachx WS\_POOL\_1 DC 0D,XL(S\_POOL\_1\_L)'00' cpool 1 WS\_POOL\_2 DC 0D,XL(S\_POOL\_2\_L)'00' cpool 2 \*  $*$  WS WTO buffers for transaction support \* WS WTO SUPPORT Y DC 0D, XL(S WTO SUPPORT YL)'00' WS\_WTO\_SUPPORT\_C DC 0D,XL(S\_WTO\_SUPPORT\_CL)'00' WS\_WTO\_SUPPORT\_N DC 0D, XL(S\_WTO\_SUPPORT\_NL)'00'<br>WS\_WTO\_ENDED DC 0D, XL(S\_WTO\_ENDED L)'00' DC 0D, XL(S WTO ENDED L)'00' \* WS\_TBCHILD\_EP DC A(0) child program address<br>WS\_TBCHILD\_LP DC A(0) child program address  $WS$ <sup>T</sup>BCHILD LP DC A(0)

----+----1----+----2----+----3----+----4----+----5----+----6----+----7----+----8 WS\_TBCHILD\_PL DC A(0) child program address<br>WS\_TCB\_CHILD DC (C\_CHILD COUNT)F'00' TCB WS\_TCB\_CHILD DC (C\_CHILD\_COUNT)F'00' TCB<br>WS\_ECB\_CHILD DC (C\_CHILD\_COUNT)F'00' ECB WS\_ECB\_CHILD DC (C\_CHILD\_COUNT)F'00' ECB WS COUNTER DC F'00' ws counter DC 0D align end WS\_MASTER\_DATA DC XL(TB\_LENGTH)'00' WS\_EYE\_E DC CL(C\_EYE\_LENGTH)' ' Eye catcher WS\_LENGTH EQU \*-WORKING\_STORAGE WS Length COPY TBDATA END TBMSTR

## **TBCHILD – The child program**

The purpose of the child program is to build linked-lists of acquired storage. Each child process is created by the master program and has passed to it a number of parameters. As the child begins to start its processing, it uses the WS\_TRAN\_SUPPORT field in order to determine whether it is able to make use of the transactional-execution facility.

```
----+----1----+----2----+----3----+----4----+----5----+----6----+----7----+----8
TBCHILD RSECT
TBCHILD RMODE ANY
TBCHILD AMODE 31
          COPY ASMMSP
          ASMDREG
          ASMMREL
* ********************************************************************
* TBCHILD - Child transaction program
*
* Copyright IBM(UK) Ltd 2014
* HLASM - High Level Assembler and Toolkit (5696-234)
*
* The purpose of this program is to link a number of storage areas
* into a shared linked list.
*
* ********************************************************************
C_EYE_LENGTH EQU 16<br>C_POOL1_COUNT EQU 16
 FOOL1_COUNT EQU 16 Amount of cells to create in pool1<br>FOOL2 COUNT EQU 32 Amount of cells to create in pool2
                                       Amount of cells to create in pool2
C_LOOP_COUNT EQU 1024
          PRINT OFF
          SYSSTATE ARCHLVL=1
          IEABRCX DEFINE
          PRINT ON
*
 Prepare program execution environment
*
         SAVE (14, 12),,*
          LARL R9,STATICAREA
         USING (STATICAREA, STATICAREA_E), R9<br>L R10,0(,R1) Point to
         L R10,0(,R1) Point to input parms
          USING TB_MASTER,R10
*
 Ensure that the data we have been passed by the caller is correct
*
          CLC TB_EYE,=CL(C_EYE_LENGTH)'TBMSTR MASTER>'
         BNE E_TS_NOK<br>CLC TB_EYE_E
               TB EYE E,=CL(C EYE LENGTH)'<TBMSTR MASTER'
         BE E \overline{I}S \overline{OK}E IS NOK DC 0\overline{H}DC A(9)<br>DC 0H
E_IIS_OK DC<br>LA
                R2, WS_LENGTH
          STORAGE OBTAIN, LENGTH=(R2), ADDR=(R3), COND=NO
         USING (WORKING STORAGE, WORKING STORAGE+WS LENGTH), R3
         ST R13, WS_SAVEA+4 save callers savearea<br>
LA R13, WS_SAVEA address my savearea
                                       address my savearea
         ST R13, WS_SAVEA+8 ... and save it
```
----+----1----+----2----+----3----+----4----+----5----+----6----+----7----+----8 \* \* Prepare working storage eyecatchers \* MVC WS\_EYE,=CL(C\_EYE\_LENGTH)'TBCHILD W/S->'<br>MVC WS\_EYE\_E,=CL(C\_EYE\_LENGTH)'TBCHILD W/S-MVC WS\_EYE\_E,=CL(C\_EYE\_LENGTH)'TBCHILD W/S-<'<br>MVC WS\_ISGENO S(S\_ISGENO S\_L),S\_ISGENO S MVC WS\_ISGENQ\_S(S\_ISGENQ\_S\_L),S\_ISGENQ\_S<br>MVC WS\_WTO\_ENDED(S\_WTO\_ENDED\_L),S\_WTO\_EN  $\overline{WS}$  wto ended(S wto ended i), s wto ended \* Setup transaction support messages \* MVC WS\_TRAN\_SUPPORT,TB\_TRAN\_SUPPORT<br>MVC WS\_WTO\_SUPPORT\_Y(S\_WTO\_SUPPORT WS\_WTO\_SUPPORT\_Y(S\_WTO\_SUPPORT\_YL),S\_WTO\_SUPPORT\_Y MVC WS\_WTO\_SUPPORT\_C(S\_WTO\_SUPPORT\_CL),S\_WTO\_SUPPORT\_C MVC WS\_WTO\_SUPPORT\_N(S\_WTO\_SUPPORT\_NL),S\_WTO\_SUPPORT\_N<br>MVC WS\_WTO\_TABORT(S\_WTO\_TABORT\_L),S\_WTO\_TABORT  $WS$ <sup>-</sup>WTO<sup>-</sup>TABORT(S WTO TABORT L), S WTO TABORT MVC WS\_WTO\_DIS\_TRAN(S\_WTO\_DIS\_TRAN\_L),S\_WTO\_DIS\_TRAN MVC WS\_WTO\_TEND(S\_WTO\_TEND\_L),S\_WTO\_TEND MVC WS\_WTO\_TNCS(S\_WTO\_TNCS\_L),S\_WTO\_TNCS MVC WS\_WTO\_TNCE(S\_WTO\_TNCE\_L),S\_WTO\_TNCE MVC  $WS$  WTO TCS (S WTO TCS L), S WTO TCS MVC WS\_WTO\_TCE(S\_WTO\_TCE\_T), S\_MTO\_TCE MVC WS\_WTO\_WAITS(S\_WTO\_WAITS\_L),S\_WTO\_WAITS MVC WS\_WTO\_WAITE(S\_WTO\_WAITE\_L),S\_WTO\_WAITE MVC WS\_TRAN\_EYE\_S,=CL(C\_EYE\_LENGTH)'TRANSACTION>>>>>' MVC WS\_TRAN\_EYE\_E,=CL(C\_EYE\_LENGTH)'<<<<<TRANSACTION' XC WS\_TRAN\_TDB(C\_TDB\_LEN), WS\_TRAN\_TDB Clear the TDB \* USING PSA,0 MVC WS\_PSATOLD,PSATOLD DROP 0 \* Start of mainline code \* LA R11, C LOOP COUNT StartProcess DC 0H <sup>-</sup> -<br>ST R11, WS LOOP CNTR ST R11, WS\_LOOP\_CNTR Save loop counter<br>XR R5, R5 XR R5, R5<br>LA R7, WS LA R7, WS\_CELL\_1P\_GET<br>LA R8, C POOL1 COUNT R8, C\_POOL1\_COUNT \* Start building a chain from the 1st subpool \* GetPool1 DC 0H USING TB\_SP1\_PARM,R1 CPOOL GET, X CPID=TB\_CELL\_ID\_1 ST R1,0(,R7) LA R7,4(,R7)<br>AFI R5,1  $R5,1$ MVC SP1 EYE, = CL(C EYE LENGTH) 'TBCHILD SP1->' MVC SP1 TCB, WS PSATOLD BCT  $R8, \overline{G}$ etPool $\overline{1}$ DROP R1<br>ST R5 R5, WS CELL COUNT 1 XR R5, R5<br>LA R7, WS LA R7, WS\_CELL\_2P\_GET<br>LA R8.C\_POOL2\_COUNT R8, C\_POOL2<sup>-</sup>COUNT

----+----1----+----2----+----3----+----4----+----5----+----6----+----7----+----8 \* \* Start building a chain from the 2nd subpool \* GetPool2 DC 0H USING TB\_SP2\_PARM,R1 CPOOL GET, THE SECOND OF SECOND SECOND SECOND SECOND SECOND SECOND SECOND SECOND SECOND SECOND SECOND SECOND SECOND SECOND SECOND SECOND SECOND SECOND SECOND SECOND SECOND SECOND SECOND SECOND SECOND SECOND SECOND SECOND S CPID=TB\_CELL\_ID\_2<br>ST R1.0(,R7)  $R1,0$  (,  $R7$ ) LA R7, 4 (, R7) AFI R5,1 MVC SP2\_EYE,=CL(C\_EYE\_LENGTH)'TBCHILD SP2->'<br>BCT R8,GetPool2  $R8, \overline{G}$ etPool2 DROP R1 ST R5, WS CELL COUNT 2 \* \* Chain the cells together \* LA R6, WS\_CELL\_1P\_GET<br>LA R8.C\_POOL1\_COUNT R8, C\_POOL1<sup>-</sup>COUNT BCTR R8,0 USING TB\_SP1\_PARM, R7<br>DC 0H  $\begin{bmatrix} \texttt{Chain1} & \texttt{DC} & \texttt{OH} \\ & \texttt{L} & \texttt{R7,0} \texttt{ }, \texttt{R6} \texttt{)}. \end{bmatrix}$  L R7,0(,R6) current cell LA R6,4(,R6) get next one<br>ST R6,SP1 F PTR save forward save forward cell BCT R8, Chain1 next cell L R7,0(,R6) last cell ST R7, WS CELL 1TAIL save tail cell DROP R7<br>LA R6 LA R6, WS\_CELL\_2P\_GET LA R8, C\_POOL2\_COUNT-1 USING TB\_SP2\_PARM,R7<br>Chain2 DC 0H  $DC$   $OH$  L R7,0(,R6) current cell LA R6,4(,R6) get next one<br>ST R6,SP2 F PTR save forward save forward cell BCT  $R8$ , Cha $\overline{1}n\overline{2}$  next cell L R7,0(,R6) last cell<br>ST R7,WS CELL 2TAIL save tail R7, WS CELL 2TAIL save tail cell DROP R7 LA R6, WS CELL 1P GET LA R7, WS<sup>T</sup>CELL<sup>T</sup>2P<sup>T</sup>GET USING TB SP<sup>1</sup> PARM, R6 USING TB\_SP2\_PARM, R7<br>L R6, 0 (, R6) L R6,0(,R6) get new head<br>
L R7,0(,R7) and the set new head get new head \* \* Check for the presence of the transaction facilty If we can run a constrained transaction on the data rather \* than using a full ENQ, then do so. \* LR R2, R9 Free up register 9 DROP R9 USING (STATICAREA, STATICAREA E), 2 CLI WS TRAN SUPPORT, C'C'

----+----1----+----2----+----3----+----4----+----5----+----6----+----7----+----8 IF (EQ) Run constr transaction?<br>WTO MF=(E,WS WTO SUPPORT C)  $WTO$   $MF = (E, WS_WTO_SUPPORT_C)$ <br>  $J$   $CTRACT$ CTRACT ENDIF , CLI WS\_TRAN\_SUPPORT, C'Y' Run non-constr transaction? IF  $(E\overline{Q})$ <br>WTO  $\overline{N}$  $MF=(E,WS$  WTO SUPPORT Y) J NTRACT ENDIF , \* If control flows through here, then run non-transactional code GETENQ WTO MF=(E,WS\_WTO\_SUPPORT\_N) ISGENQ REQUEST=OBTAIN,  $X$ <br>
ONAME=S ENO MAJOR NAME, X QNAME=S\_ENQ\_MAJOR\_NAME, X RNAME=S\_ENQ\_MINOR\_NAME,  $R$ NAMELEN=S\_ENQ\_RNAME\_LENGTH,<br>CONTROL=EXCLUSTVE,<br>X CONTROL=EXCLUSIVE,  $\overline{X}$ <br>ENOTOKEN=WS ENO TOKEN. ENQTOKEN=WS\_ENQ\_TOKEN, SCOPE=STEP, X MF=(E,WS\_ISGENQ\_S) J COM Q  $\overline{a}$   $\overline{b}$  Skip transaction initialisation \* \* The transactional code will modify registers 6,7,8 and 9. \* Should the transaction abort for any reason, then these resgisters \* well be restored to their previous values.<br>REGS69 EOU b'00011000' Transaction GR .<br>Transaction GRSM for registers 6-9 \* \* Start a non-constrained transaction \* NTRACT XR R5,R5 Set register 5 as trns abort count LARL R4, NTRACTS Set address of transaction retry<br>
LARL R11, GETENQ Set address of non trans retry LARL R11,GETENQ Set address of non trans retry TBEGIN WS\_TRAN\_TDB,REGS69 JNZ TRAN ABORT Setup abort handler J COM Q Jump to common code \* \* Start a constrained transaction \* CTRACT TBEGINC 0,0<br>
JNZ TRAN ABORT JNZ TRAN\_ABORT Setup abort handler COM Q L R8,TB CELL CHAIN 1 Get head 1 into working storage L R9, TB CELL CHAIN 2 Get head 2 into working storage ST R8, WS<sup>CELL</sup><sup>1HEAD</sup> ST R9, WS\_CELL\_2HEAD<br>ST R6. TB\_CELL\_CHAIN ST R6,TB<sup>\_</sup>CELL<sup>\_</sup>CHAIN\_1 save head<br>ST R7.TB\_CELL\_CHAIN\_1 save head ST R7, TB\_CELL\_CHAIN\_1 save head L R6, WS CELL 1TAIL get last cell L R7, WS CELL 2TAIL get last cell  $\begin{tabular}{lllllll} \multicolumn{4}{c}{\begin{tabular}{l} \multicolumn{4}{c}{\multicolumn{4}{c}{\textbf{.}}\end{tabular}} & \multicolumn{4}{c}{\multicolumn{4}{c}{\textbf{.}}\end{tabular}} & \multicolumn{4}{c}{\begin{tabular}{l} \multicolumn{4}{c}{\textbf{.}}\end{tabular}} & \multicolumn{4}{c}{\begin{tabular}{l} \multicolumn{4}{c}{\textbf{.}}\end{tabular}} & \multicolumn{4}{c}{\begin{tabular}{l} \multicolumn{4}{c}{\textbf{.}}\end{tabular}} & \multicolumn{4}{c}{\begin{tabular$ R9, SP2\_F\_F\_F<br>R9, SP2\_F\_PTR L R8, TB ENQ COUNT 1 L R9, TB\_DEQ\_COUNT\_1<br>AFI R8, 1  $R8,1$ AFI R9,1<br>ST R8,T ST R8, TB\_ENQ\_COUNT\_1<br>ST R9, TB\_DEQ\_COUNT\_1 R9, TB<sup>-</sup>DEQ<sup>-</sup>COUNT<sup>-1</sup>

----+----1----+----2----+----3----+----4----+----5----+----6----+----7----+----8 AFI R8,1 AFI R9,1<br>ST R8.T ST R8, TB\_ENQ\_COUNT\_1<br>ST R9. TR\_DEO\_COUNT\_1 R9,TB\_DEQ\_COUNT\_1 L R8, TB<sup>\_</sup>CELL<sup>COUNT</sup> 1 L R9, TB\_CELL\_COUNT\_2 A R8, WS\_CELL\_COUNT\_1 A R9, WS<sup>T</sup>CELL<sup>T</sup>COUNT<sup>2</sup> ST R8, TB\_CELL\_COUNT\_1 ST R9, TB CELL COUNT 2 \* \* Check if we're running in a transaction and if we are not, then jump over the TEND instruction \* CLI WS\_TRAN\_SUPPORT, C'N'<br>IF (NE)  $(N\overline{E})$ \* End the transaction and don't release an ENQ TEND<br>WTO  $MF=(E,WS$  WTO TEND) ELSE , DROP R6 DROP R7 \* \* Non-transactional ENQ release \* ISGENQ REQUEST=RELEASE,<br>
FNOTOKEN=WS ENO TOKEN ENQTOKEN=WS\_ENQ\_TOKEN,  $MF=(E,WS\;ISGENQ\;S)$  ENDIF , \* Simulate processing by waiting a short interval before continuing \* WTO MF=(E, WS\_WTO\_WAITS) MCONT STIMER WAIT, TUINTVL=S WAIT TIME WTO MF=(E, WS WTO WAITE) \* \* After the similulated processing wait is over, start releasing the storage and decoupling the chains. \* \* \* Prepare registers before iterating through \* MVC WS\_ISGENQ\_S(S\_ISGENQ\_S\_L),S\_ISGENQ\_S<br>LA R6, TB CELL CHAIN 1 Get top of ch LA R6,TB\_CELL\_CHAIN\_1 <sup>--</sup>Get top of chain<br>LA R8,C\_POOL1\_COUNT -- number of entries LA  $R8$ ,  $C$  POOL1<sup> $-C$ </sup>OUNT number of entries to release<br>
LA  $R7. W \overline{S}$  CELL 1P REL save pointers here  $R7. W\overline{S}$  CELL 1P REL save pointers here \* Check the state of the transaction-execution facility and change into non-constrained transational mode if it is available. \* CLI WS TRAN SUPPORT, C'N' IF (NE)<br>MVI WS WS\_TRAN\_SUPPORT, C'Y' ENDIF<br>CLI WS\_TRAN\_SUPPORT,C'C'

```
----+----1----+----2----+----3----+----4----+----5----+----6----+----7----+----8
           IF (EQ)
            WTO MF = (E, WS_WTO_TCS)CTRACTDQ
           ENDIF ,
CLI WS TRAN SUPPORT, C'Y'
 IF (EQ)
            WTO MF=(E, WS WTO TNCS)
             J NTRACTDQ
           ENDIF ,
* Else run in non-transactional mode<br>DQENQ    ISGENQ REQUEST=OBTAIN,
         ISGENQ REQUEST=OBTAIN,<br>ONAME=S ENO MAJOR NAME,
                 QNAME=S_ENQ_MAJOR_NAME,<br>RNAME=S_ENO_MINOR_NAME,
                 \text{RNAME} = \text{S-ENQ}^{\text{MINOR}} MAME,<br>
\text{RNAMELEN} = \text{S} ENO RNAME LENGTH, \text{X}\text{RNAMELEN = S} \overline{\text{ENQ}} \text{RN\overline{AME}} \text{LENGTH}, \overline{\text{X}} \overline{\text{X}} \overline{\text{X}} \overline{\text{X}}CONTROL=EXCLUSIVE, <sup>-</sup> '<br>ENOTOKEN=WS ENO TOKEN.
                  ENQTOKEN=WS_ENQ_TOKEN, X
                 SCOPE=STEP,
          MF=(E,WS\_ISGENQ_S)<br>J COM DEO
                COM DEQ
*
* Start dequeuing chain 1 items
*
           USING TB_SP1_PARM,R6
COM_DEQ DC 0H
          CLI WS_TRAN_SUPPORT, C'N' Are we running in non-trans mode?<br>IF (N\overline{E})(N\overline{E})CLI WS_TRAN_SUPPORT, C'C' Run in constr trans mode?<br>TF (NE)
I' = WS_T<br>| IF (NE)<br>|NTRACTDO XR R5
NTRACTDQ XR R5,R5 No - clear trans count
 LARL R4,NTRACTSQ Prepare retry address
NTRACTDQ XR R5, R5<br>LARL R4, NTRACTSQ<br>LARL 11, DQENQ<br>NTRACTSO TBEGIN WS TRAN TDB.
              TBEGIN WS_TRAN_TDB,REGS69 Start unconstrained trans<br>JNZ TRAN ABORT Prepare abort handler
              JNZ TRA\overline{\rm N} ABORT
             ELSE ,
CTRACTDQ TBEGINC 0,0
               JNZ TRAN_ABORT
             ENDIF ,
           ENDIF ,
DQCOM ST R6,0(,R7)
LA R7, 4 (, R7)
          LA R6, SP1_F_PTR
          CLI WS TRAN SUPPORT, C'N'
           IF (NE)
            TEND
          ENDIF<sub>,</sub>
                R8, COM DEO
          ST R6, TB CELL CHAIN 1
          DROP R6<br>CLI WS
          CLI WS_TRAN_SUPPORT, C'N'<br>IF (NE)
                 (N\overline{E}) TEND
           ENDIF ,
```
----+----1----+----2----+----3----+----4----+----5----+----6----+----7----+----8 \* \* Start dequeuing chain 2 items \* L R6, TB CELL CHAIN 2 get top of chain USING TB SP2 PARM, R6 LA  $R8, C$  POOL2 COUNT number of entries to release LA R7, WS\_CELL\_2P\_REL save pointers here<br>DC 0H UncPool2 DC CLI WS TRAN SUPPORT, C'N' Non-transactional mode? IF  $(N\overline{E})$  CLI WS\_TRAN\_SUPPORT,C'C' Constrained transactional mode? IF  $(E\overline{Q})$ <br>TBEGINC 0,0 Yes - start constrained trans JNZ TRAN\_ABORT ELSE , TBEGIN WS\_TRAN\_TDB,REGS69 No - start unconstrained trans<br>JNZ TRAN ABORT Prepare abort handler JNZ TRAN ABORT Prepare abort handler ENDIF , ENDIF ,  $\begin{bmatrix} \n\text{uncp2}_c & \text{ST} & \text{R6,0(}R7)\n\end{bmatrix}$  R7,4(,R7)  $R7,4$  (,  $R7$ ) L R6, SP2 F PTR CLI WS\_TRAN\_SUPPORT, C'N'  $(N\overline{E})$ TEND<br>BCT R8,UncPool2 Branch and reinitialise trans ELSE<br>BCT R8, uncp2\_c Just loop back under the lock ENDIF<sub>f</sub> R6, TB CELL CHAIN 2 DROP R6 \* \* If no transaction had taken place, then release the ENQ. \* CLI WS\_TRAN\_SUPPORT,C'N'<br>IF (EO)  $(EQ)$ RELDQENQ ISGENQ REQUEST=RELEASE,<br>
ENOTOKEN=WS ENO TOKEN, ENQTOKEN=WS\_ENQ\_TOKEN,  $MF=(E,WS\;ISGENQ^S)$  ENDIF , \* \* Now that the chains have been uncoupled from the main chain, the \* storage for them can be released. \* MCONT2 LR R9,R2 Restore register 9 for Wrk Strg LR R9, R2<br>DROP R2 USING (STATICAREA, STATICAREA E), R9 LA R7, WS CELL 1P GET LA R8, C\_POOL1\_COUNT<br>DC 0H  $F$ rePool1 DC  $L$  R6, 0 (, R7) CPOOL FREE, X<br>
CPID=TR CELL ID 1. CPID=TB CELL ID 1,  $CELL = (R\overline{6})$ <br>LA  $R7, 4$  (, R7)  $R7,4$  (, R7)

----+----1----+----2----+----3----+----4----+----5----+----6----+----7----+----8 BCT R8,FrePool1 LA R7, WS\_CELL\_2P\_GET<br>LA R8.C\_POOL1\_COUNT R8,C\_POOL1\_COUNT<br>OH  $F$ rePool2 DC  $L$  R6, 0 (, R7) CPOOL FREE, X CPID=TB CELL ID 2, X CELL=(R6)  $LA$  R7, 4 (, R7) BCT R8,FrePool2 \* \* If the process has more work to do, then loop around and start again \* L R11, WS LOOP CNTR reload loop counter BCT R11, StartProcess loop around \* \* \*\*\*\*\*\*\*\*\*\*\*\*\*\*\*\*\*\*\*\*\*\*\*\*\*\*\*\*\*\*\*\*\*\*\*\*\*\*\*\*\*\*\*\*\*\*\*\*\*\*\*\*\*\*\*\*\*\*\*\*\*\*\*\*\*\*\*\*\* \* Mainline return point \* \*\*\*\*\*\*\*\*\*\*\*\*\*\*\*\*\*\*\*\*\*\*\*\*\*\*\*\*\*\*\*\*\*\*\*\*\*\*\*\*\*\*\*\*\*\*\*\*\*\*\*\*\*\*\*\*\*\*\*\*\*\*\*\*\*\*\*\*\* \* EXIT DC OH exit label<br>NTO MF=(E.WS\_WTO\_ENDED)  $MF=(E,WS_WTO_ENDED)$ <br>R13, WS SAVEA+4 L R13, WS SAVEA+4 restore callers savearea LA R2, WS LENGTH STORAGE RELEASE,LENGTH=(R2),ADDR=(R3),COND=NO RETURN (14,12), RC=0 return \* \* \*\*\*\*\*\*\*\*\*\*\*\*\*\*\*\*\*\*\*\*\*\*\*\*\*\*\*\*\*\*\*\*\*\*\*\*\*\*\*\*\*\*\*\*\*\*\*\*\*\*\*\*\*\*\*\*\*\*\*\*\*\*\*\*\*\*\*\*\* TRANSACTION ABORT ROUTINE \* \*\*\*\*\*\*\*\*\*\*\*\*\*\*\*\*\*\*\*\*\*\*\*\*\*\*\*\*\*\*\*\*\*\*\*\*\*\*\*\*\*\*\*\*\*\*\*\*\*\*\*\*\*\*\*\*\*\*\*\*\*\*\*\*\*\*\*\*\* \* \* If the transaction fails to initialise or if it is aborted, \* then control will pass here to the TRAN\_ABORT label. \* \* If the program was running in a non-constrained transaction, then \* we examine the Transaction Diagnostic Block (TDB) \* \* The number of times that a transaction attempts to redrive itself \* is determined by register 5. \* \* The transactional retry address is stored in register 4. \* \* The non-transactional retry address (once register 5 has reached a \* certain threshold), is stored in register 11. \* TRAN\_ABORT DS 0H WTO MF=(E, WS WTO TABORT) CLI WS\_TRAN\_SUPPORT, C'Y' Non-constrained transaction?  $IF$  (NE) SOMETHING WENT SERIOUSLY WRONG!! LA R3, WS TRAN TDB ABEND 20,DUMP MVI WS\_TRAN\_SUPPORT,C'N' Disable tran support for child<br>WTO MF=(E,WS WTO DIS TRAN)  $MF\equiv(E, W\overline{S}$  WTO DIS TRAN)  $BR$  R11  $\overline{C}$   $\overline{C}$  Redrive update logic ENDIF ,

----+----1----+----2----+----3----+----4----+----5----+----6----+----7----+----8 \* ### CODE FOR TDB EXAMINATION GOES HERE \* All diagnostics have been performed on the TDB \* Redrive the program logic with processor assist for this child \* process. AHI R5,1 Increase trns abort count CIJNL R5, 20, DISTRAN Failed 20 times? PPA R5, 0, 1 Perform proc assist BR R4 Redrive transaction \* \* \*\*\*\*\*\*\*\*\*\*\*\*\*\*\*\*\*\*\*\*\*\*\*\*\*\*\*\*\*\*\*\*\*\*\*\*\*\*\*\*\*\*\*\*\*\*\*\*\*\*\*\*\*\*\*\*\*\*\*\*\*\*\*\*\*\*\*\* \* Child process static storage \* \*\*\*\*\*\*\*\*\*\*\*\*\*\*\*\*\*\*\*\*\*\*\*\*\*\*\*\*\*\*\*\*\*\*\*\*\*\*\*\*\*\*\*\*\*\*\*\*\*\*\*\*\*\*\*\*\*\*\*\*\*\*\*\*\*\*\*\* \* STATICAREA DC 0D'0' align storage  $S$  ISGENQ S ISGENQ MF= $(L, S, OD)$ S\_ISGENQ\_S L EQU \*-S\_ISGENQ\_S S\_ISSINg\_S\_I\_<br>S ENQ MAJOR NAME DC CL8'TBMSTR' S\_ENQ\_MINOR\_NAME DC CL(32)'TBCHILD Enqueue Res'  $S$  $ENQ$  $RNAME$  LENGTH DC AL1(L'S ENQ MINOR NAME)  $S$ <sup>-</sup>WAIT TIME DC F'1' 1 timer interval - approx 26 micro secs \* \* WTO macros \* S WTO SUPPORT Y WTO 'Running in transactional mode', MF=L S\_WTO\_SUPPORT\_YL EQU \*-S\_WTO\_SUPPORT\_Y  $S$ <sup>WTO</sub> SUPPORT C WTO 'Running in constrained trans mode', MF=L</sup> S\_WTO\_SUPPORT\_CL EQU \*-S\_WTO\_SUPPORT\_C  $S$ <sup>-</sup>WTO<sup>-</sup>SUPPORT<sup>-</sup>N WTO 'Running in non-transactional mode', MF=L S\_WTO\_SUPPORT\_NL EQU \*-S\_WTO\_SUPPORT\_N<br>S\_WTO\_TABORT \_\_\_\_WTO\_'Transaction\_aborted',MF=L S\_WTO\_TABORT WTO 'Transaction aborted',MF=L S\_WTO\_TABORT\_L EQU \*-S\_WTO\_TABORT S\_WTO\_DIS\_TRAN WTO 'Disabling transactional mode', MF=L<br>S\_WTO\_DIS\_TRAN L EQU \*-S WTO DIS TRAN S\_WTO\_DIS\_TRAN\_L EQU \*-S\_WTO\_DIS\_TRAN S\_WTO\_TEND WTO 'Transaction ended', MF=L S\_WTO\_TEND\_L EQU \*-S\_WTO\_TEND S\_WTO\_TNCS WTO 'Non-constrained transaction started',MF=L S\_WTO\_TNCS\_L EQU \*-S\_WTO\_TNCS S WTO TNCE WTO 'Non-constrained transaction ended', MF=L S\_WTO\_TNCE\_L EQU \*-S\_WTO\_TNCE S WTO TCS WTO 'Con-constrained transaction started', MF=L S\_WTO\_TCS\_L EQU \*-S\_WTO\_TCS S\_WTO\_TCE WTO 'Con-constrained transaction ended',MF=L S\_WTO\_TCE\_L EQU \*-S\_WTO\_TCE S\_WTO\_ENDED WTO 'Child process ended', MF=L S\_WTO\_ENDED\_L EQU \*-S\_WTO\_ENDED S WTO WAITS WTO 'Child process starting wait', MF=L S\_WTO\_WAITS\_L EQU \*-S\_WTO\_WAITS S\_WTO\_WAITE WTO 'Child process finished wait',MF=L S\_WTO\_WAITE\_L EQU \*-S\_WTO\_WAITE \* | LTORG<br>STATICAREA E DC OD'O' align storage - end of static

----+----1----+----2----+----3----+----4----+----5----+----6----+----7----+----8 \* \* \*\*\*\*\*\*\*\*\*\*\*\*\*\*\*\*\*\*\*\*\*\*\*\*\*\*\*\*\*\*\*\*\*\*\*\*\*\*\*\*\*\*\*\*\*\*\*\*\*\*\*\*\*\*\*\*\*\*\*\*\*\*\*\*\*\*\*\* \* Child process working storage \* \*\*\*\*\*\*\*\*\*\*\*\*\*\*\*\*\*\*\*\*\*\*\*\*\*\*\*\*\*\*\*\*\*\*\*\*\*\*\*\*\*\*\*\*\*\*\*\*\*\*\*\*\*\*\*\*\*\*\*\*\*\*\*\*\*\*\*\* \* WORKING STORAGE DSECT , entitled program dynamic area WS\_EYE DC CL(C\_EYE\_LENGTH)' ' Eye catcher DC  $18F'0'$  save area WS\_ISGENQ\_S DC 0D,XL(S\_ISGENQ\_S\_L)'00' enq WS ENQ TOKEN DC CL(32)' ' enq token WS<sup>CELL</sup> COUNT 1 DC F'0' WS\_CELL\_COUNT\_2 DC F'0' WS CELL 1P GET DC (C POOL1 COUNT)A(0) pointer to cell 1 WS\_CELL\_2P\_GET DC (C\_POOL2\_COUNT)A(0) pointer to cell 2 WS\_CELL\_1P\_REL DC (C\_POOL1\_COUNT)A(0) pointer to cell 1 WS\_CELL\_2P\_REL DC (C\_POOL2\_COUNT)A(0) pointer to cell 2  $WS$ <sup>-</sup>CELL<sup>-1HEAD</sup> DC A(0)  $\overline{O}$  head of chain WS<sup>T</sup>CELL<sup>T</sup>2HEAD DC A(0) head of chain WS<sup>T</sup>CELL<sup>T</sup>ITAIL DC A(0) temp tail WS<sup>T</sup>CELL<sup>T</sup>2TAIL DC A(0) temp tail WS\_PSATOLD DC A(0) tcb WS\_WTO\_ENDED DC 0D,XL(S\_WTO\_ENDED\_L)'00' WS\_LOOP\_CNTR DC F'0' \* \* \*\*\*\*\*\*\*\*\*\*\*\*\*\*\*\*\*\*\*\*\*\*\*\*\*\*\*\*\*\*\*\*\*\*\*\*\*\*\*\*\*\*\*\*\*\*\*\*\*\*\*\*\*\*\*\*\*\*\*\*\*\*\*\*\*\*\*\*\* \* TRANSACTIONAL-EXECUTION FACILITY DATA AREA \* \*\*\*\*\*\*\*\*\*\*\*\*\*\*\*\*\*\*\*\*\*\*\*\*\*\*\*\*\*\*\*\*\*\*\*\*\*\*\*\*\*\*\*\*\*\*\*\*\*\*\*\*\*\*\*\*\*\*\*\*\*\*\*\*\*\*\*\*\* \* WS\_WTO\_SUPPORT\_Y DC 0D,XL(S\_WTO\_SUPPORT\_YL)'00' WS\_WTO\_SUPPORT\_C DC 0D,XL(S\_WTO\_SUPPORT\_CL)'00' WS\_WTO\_SUPPORT\_N DC 0D,XL(S\_WTO\_SUPPORT\_NL)'00' WS\_WTO\_TABORT dC\_0D,XL(S\_WTO\_TABORT\_L)'00' WS\_WTO\_DIS\_TRAN DC\_0D,XL(S\_WTO\_DIS\_TRAN\_L)'00' WS\_WTO\_TEND DC 0D,XL(S\_WTO\_TEND\_L)'00' WS\_WTO\_TNCS DC 0D,XL(S\_WTO\_TNCS\_L)'00' WS\_WTO\_TNCE DC 0D,XL(S\_WTO\_TNCE\_L)'00' WS\_WTO\_TCS DC 0D,XL(S\_WTO\_TCS\_L)'00' WS\_WTO\_TCE DC\_OD,XL(S\_WTO\_TCE\_L)'00' WS\_WTO\_WAITS DC\_OD,XL(S\_WTO\_WAITS\_L)'00' WS\_WTO\_WAITE DC\_OD,XL(S\_WTO\_WAITE\_L)'00' WS TRAN EYE S DC CL(C EYE LENGTH)' ' Transaction support eyecatcher WS\_TRAN\_SUPPORT DC C'N' Transaction support \* WS\_TRAN\_TDB DC 0D Transaction Diagnostic block +0 WS\_TDB\_FORM DC XL.8'0' TDB FORMAT +0 WS TDB FLAGS DC XL.8'0' TDB FLAGS  $+0$  DC 4C'0' ! Reserved +0 WS\_TDB\_TND DC XL.16'0' TDB TND (Nesting depth) +0 WS\_TDB\_TAC DC XL8'0' TDB TRANSACTION ABORT CODE +8 WS\_TDB\_CONFL DC XL8'0' TDB CONFLICT LOCATION +16 WS\_TDB\_ATIA DC XL8'0' TDB ABORTED TRANS INSTR ADDR +24 WS TDB EAID DC XL.8'0' TDB EAID  $+32$ WS TDB DXC DC XL.8'0' TDB DXC  $+32$  DC 2X'0' ! Reserved +32 WS TDB PI\_ID DC XL.32'0' TDB PROGRAM INTERRUPTION ID +32

----+----1----+----2----+----3----+----4----+----5----+----6----+----7----+----8 WS\_TDB\_EXCP\_ID DC XL8'0' TDB TRANSLATION EXCEPTION ID +40 WS TDB BEA DC XL8'0' TDB BREAKING EVENT ADDRESS  $+48$  DC 72X'0' ! Reserved +56 WS TDB GPR DC 120X'0' TDB GPRs  $+128$ C\_TDB\_LEN EQU \*-WS\_TRAN\_TDB \* WS TRAN EYE E DC CL(C EYE LENGTH)' ' Transaction support eyecatcher \* \* \*\*\*\*\*\*\*\*\*\*\*\*\*\*\*\*\*\*\*\*\*\*\*\*\*\*\*\*\*\*\*\*\*\*\*\*\*\*\*\*\*\*\*\*\*\*\*\*\*\*\*\*\*\*\*\*\*\*\*\*\*\*\*\*\*\*\*\*\* \* END OF TRANSACTIONAL-EXECUTION FACILITY DATA AREA \* \*\*\*\*\*\*\*\*\*\*\*\*\*\*\*\*\*\*\*\*\*\*\*\*\*\*\*\*\*\*\*\*\*\*\*\*\*\*\*\*\*\*\*\*\*\*\*\*\*\*\*\*\*\*\*\*\*\*\*\*\*\*\*\*\*\*\*\*\* \* WS\_EYE\_E DC CL(C\_EYE\_LENGTH)' ' Eye catcher<br>
DC 0D align end | - - - DC OD - - - align end<br>| DC OD \*-WORKING STORAGE WS Leno EQU \*-WORKING STORAGE WS Length \* \* Other DSECTs and COPYBOOKS \* COPY TBDATA IHAPSA DSECT=YES,LIST=YES END TBCHILD